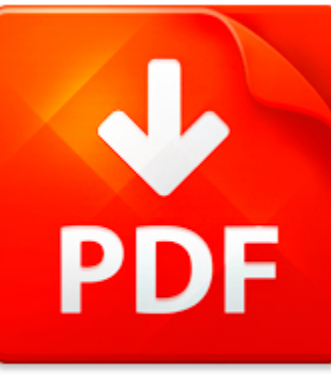

## LEARNKEY SESSION 3 ANSW...

## **DOWNLOAD DOCUMENT NOW**

**Updated:** 11/06/2017

### **DISCLAIMER:**

CHAUVIN.CO uses the following learnkey session 3 answers access book available for free PDF download which is also related with

### **LEARNKEY SESSION 3 ANSWERS ACCESS**

It is so easy to download learnkey session 3 answers access and hundreds of other files from our digital library. Which is more, you don't have to pay for this service. It is completely free! To start with you have to follow the link below, download the program and register on the site. It is fast. No money is needed. Then you get a free access to learnkey session 3 answers access and other PDF documents which can also be downloaded to your PC or other devices and used when needed. Don't think that we get some profit from registration. It is because of constant hackers' attacks that do harm to our library and prevent our users from downloading learnkey session 3 answers access and other files. Registration helps to make the process of using our eBook library more comfortable. When you pass the registration, you can get learnkey session 3 answers access immediately. So, if you or your friend needs learnkey session 3 answers access, just make simple steps and get as many books as you need for free

## **DOWNLOAD NOW**

## LEARNKEY SESSION 3 ANSW...

### EQUATION ANALYSIS ANSWER KEY

Equation AnalysisThis exercise does not measure your intelligence your fluency with words and certainlynot your mathematical ability It will however give yiou some guage of your mentalflexibility and creativityInstructions Each question below contains the initials of the words that will make acorrect phrase Find the missing words to complete the phraseExample 12 M in a Y Answer 12 Months in a Year...

**File name:** [Download now or Read Online](http://www.chauvin.co/download_equation-analysis-answer-key.html)

### MOODLE DEFAULT SESSION PLAN 22-JAN-13

Moodle Default Session PlanAdd Default Session Plan File to a Session 1. Click on a session name to access the session details 2. Click on Preload a Whiteboard or Plan file Note: This is only displayed when the room is available for access 3. Use Browse button to choose a preload file (.elpx file) 4. Click on the Upload this file button 5. You will see a message saying Successfully uploaded prelo...

**File name:** Moodle Default Session Plan.pdf [Download now or Read Online](http://www.chauvin.co/download_moodle-default-session-plan-22-jan-13.html)

## MICROSOFT.PUBLIC.SECURITY: RE: PROCESS ACCESS ACROSS LOGON SESSION.

microsoft.public.security: Re: Process access across logon session. Re: Process access across logon session.Source: http: www.derkeiler.com Newsgroups microsoft.public.security 2003?05 1031.html From: Guogang (nospam at no such domain.com)Date: 05 19 03Date: Mon, 19 May 2003 11:07:14 ?0700I can t find anything about LKD, is it available for Windows XPProfessional?I ll try to refine my question:Ho...

**File name:** 1031.pdf [Download now or Read Online](http://www.chauvin.co/download_microsoft.public.security-re-process-access-across-logon-session..html)

## SESSION TYPES FOR ACCESS AND INFORMATION ?OW CONTROL

Sara Capecchi1 , Ilaria Castellani2 , Mariangiola Dezani-Ciancaglini1 , and Tamara Rezk2 1 Dipartimento di Informatica, Universit di Torino, corso Svizzera 185, 10149 Torino, Italy 2 INRIA, 2004 route des Lucioles, 06902 Sophia Antipolis, France Abstract. We consider a calculus for multiparty sessions with delegation, enriched with security levels for session participants and data. We propose a t...

**File name:** ccdr.pdf [Download now or Read Online](http://www.chauvin.co/download_session-types-for-access-and-information-ow-control.html)

Here below another book similar with:

# LEARNKEY SESSION 3 ANSW...

- **All [learnkey session 3 answers access](#page--1-0)**
- [learnkey fill in the blanks session 3 answers](#page--1-0)
- **D** [learnkey workbook answers](#page--1-0)
- [weekly session outline cbt](#page--1-0)
- **M** [ms access exam questions and answers](#page--1-0)
- $\blacktriangleright$  [basic ms access short questions and answers](#page--1-0)
- $\blacktriangle$ [access to algebra book 2](#page--1-0)
- $\blacksquare$  [access quiz answer key](#page--1-0)
- $\blacksquare$  [elsevier adaptive learning for foundations of nursing retail access card](#page--1-0)
- **A** [organisation based access control](#page--1-0)
- $\blacksquare$  [sam access code purchase](#page--1-0)
- **A** [sapling green access card code](#page--1-0)
- **a** [access control authentication and public key infrastructure information systems security](#page--1-0)
- **P** [sugar our guilty pleasure low intermediate book with online access](#page--1-0)
- [vba access 97 mega](#page--1-0)
- **M** [mylabsplus blinn access code](#page--1-0)
- **P** [electric circuits with masteringengineering with pearson etext standalone access card 9th edition](#page--1-0)
- **A** [en marcha support access languages](#page--1-0)
- [microsoft access 2000 fast and easy](#page--1-0)  $\Delta_{\rm{B}}$
- [course compass access code mac 1105](#page--1-0)